## テキスト処理 第3回 (2007-05-08)

田中哲 産業技術総合研究所 情報技術研究部門 akr@isc.senshu-u.ac.jp http://staff.aist.go.jp/tanakaakira/textprocess-2007/

#### 今日の内容

- 前回説明を忘れたことを説明する
- テキストから正規表現にマッチした行を取り出す ツールを改善する
- それに役に立つRuby特有の要素を学ぶ

## だいたい任意の 1文字にマッチする 正規表現 /./

• . (ドット)は改行 (¥n) 以外の任意の 1文字にマッ チする ● 例

| $/$ | $=$ "a"<br>$/$  | 0 |
|-----|-----------------|---|
| $/$ | $=$ "z"<br>$+$  | 0 |
| $/$ | $=$ "Yn"<br>$+$ | 0 |
| $/$ | $=$ "Yn"<br>$}$ | 0 |
| $/$ | $=$ "I" and $+$ | 0 |
| $/$ | $=$ "I" and $+$ | 0 |

# **前回のegrep.rb**

pattern = ARGV[0] # 第1引数の取り出し filename = ARGV[1]  $\#$  第2引数の取り出し regexp = Regexp.compile(pattern) # 第2引数の文字列を # 正規表現オブジェクトに変換 f = open(filename)# 第1引数のファイルをオープン while line = f.gets # ファイルの終わりまで一行づつ読む if regexp =~ line # 読み込んだ行は正規表現にマッチするか? print line # マッチしてたら表示 end

end

f.close # ファイルをクローズ

## 今回のegrep.rb

● Rubyの機能を使うともっと短く書ける

```
pattern = ARGV.shift
regexp = Regexp.compile(pattern)
ARGF.each {|line|
 print line if regexp = line
}
```
# 今回の egrep.rb で使用する機能

- Array#shift
- 後置 if
- ブロック
- ARGF

## Array#shift

• 配列の先頭を破壊的に取り出すメソッド

a = [1,2,3] p a #=> [1,2,3] p a.shift #=> 1 p a #=> [2,3] a の内容が変わっている

- 配列のことを Ruby では Array という
- Array に使えるメソッド shift を Array#shift と書く

# egrep.rb で Array#shift を使う

pattern = ARGV.shift # 第1引数の取り出し filename = ARGV[0] # 第2引数の取り出し regexp = Regexp.compile(pattern) # 第2引数の文字列を # 正規表現オブジェクトに変換

f = open(filename)# 第1引数のファイルをオープン while line = f.gets # ファイルの終わりまで一行づつ読む if regexp =~ line # 読み込んだ行は正規表現にマッチするか? print line # マッチしてたら表示 end

end

f.close # ファイルをクローズ

後置 if

- 英語っぽく「文 if 条件」と書ける print "x exists\n" if  $/x/ =$  "text process" ● 以下とほぼ同じ if 条件  $if /x/ =$  "text process"  $\forall$  print "x exists $\tan$ " end end ● 利点 – 短く記述できる
	- 英語に慣れている人には読みやすいかも
- 注意: 一行で書く

## egrep.rb で後置if を使う

pattern = ARGV.shift # 第1引数の取り出し filename = ARGV[0] # 第2引数の取り出し regexp = Regexp.compile(pattern) # 第2引数の文字列を # 正規表現オブジェクトに変換 f = open(filename) # 第1引数のファイルをオープン while line = f.gets # ファイルの終わりまで一行づつ読む print line if regexp =~ line # 行がマッチしたら表示 end

f.close # ファイルをクローズ

ブロック

- Ruby の大きな特徴のひとつ
- メソッド引数に加えてブロックを渡せる

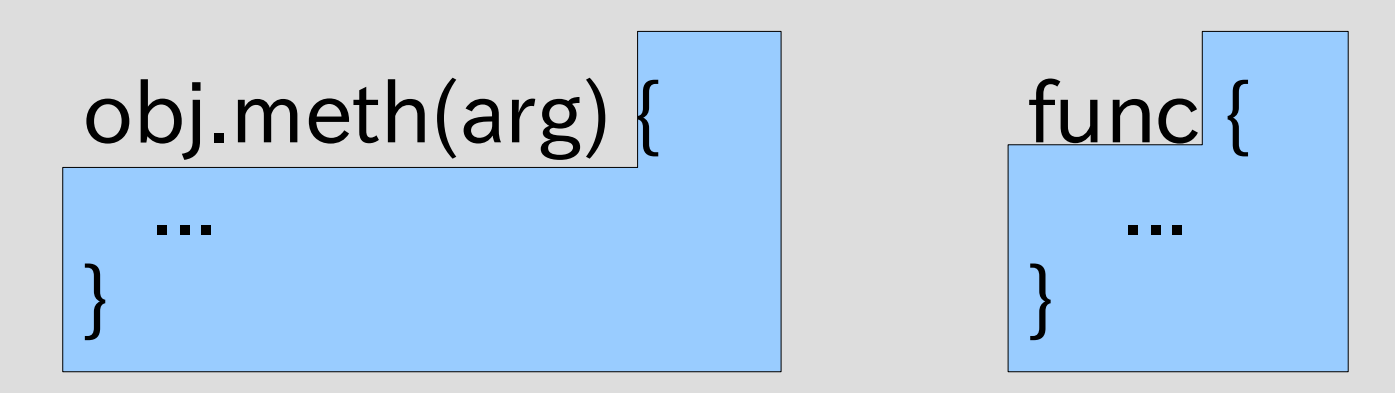

- ブロック内のコードは実行されずに渡される
- 渡されたメソッドはブロックを呼び出せる
- 何回呼び出しても、呼び出さなくても良い
- Lisp のクロージャに類似。Cでいえば関数ポインタ

## ブロックの例

- egrep.rb で使うもの ARGF.each {|line| print line if regexp  $=$  line }
- •無限ループ  $loop$  $\{$  puts "hello" }

### ブロックの用途

#### ● 制御構造の定義

- 無限ループ loop
- 配列の各要素の繰り返す Array#each
- 1行づつ読み込むループ IO#each, ARGF.each
- 配列内を探索して見付からなかったときの処理を指 定する Array#index

#### ● 高階関数の定義

- 配列の各要素を変換する Array#map
- 条件にあった要素だけを集める Array#find\_all
- ソートの比較関数を渡す Array#sort
- 他にもさまざまな用途がある

無限ループ

● 標準で loop メソッドがある

```
loop {
  puts "hello"
}
```
• while とかと違って言語に作り付けではない • このようなものをユーザも定義できる

無限ループなメソッドを定義

● loop2 を定義する

def loop2 while true yield # 与えられたブロックを呼び出す end end

# yield

● yield はメソッドに与えられたブロックを呼び出す

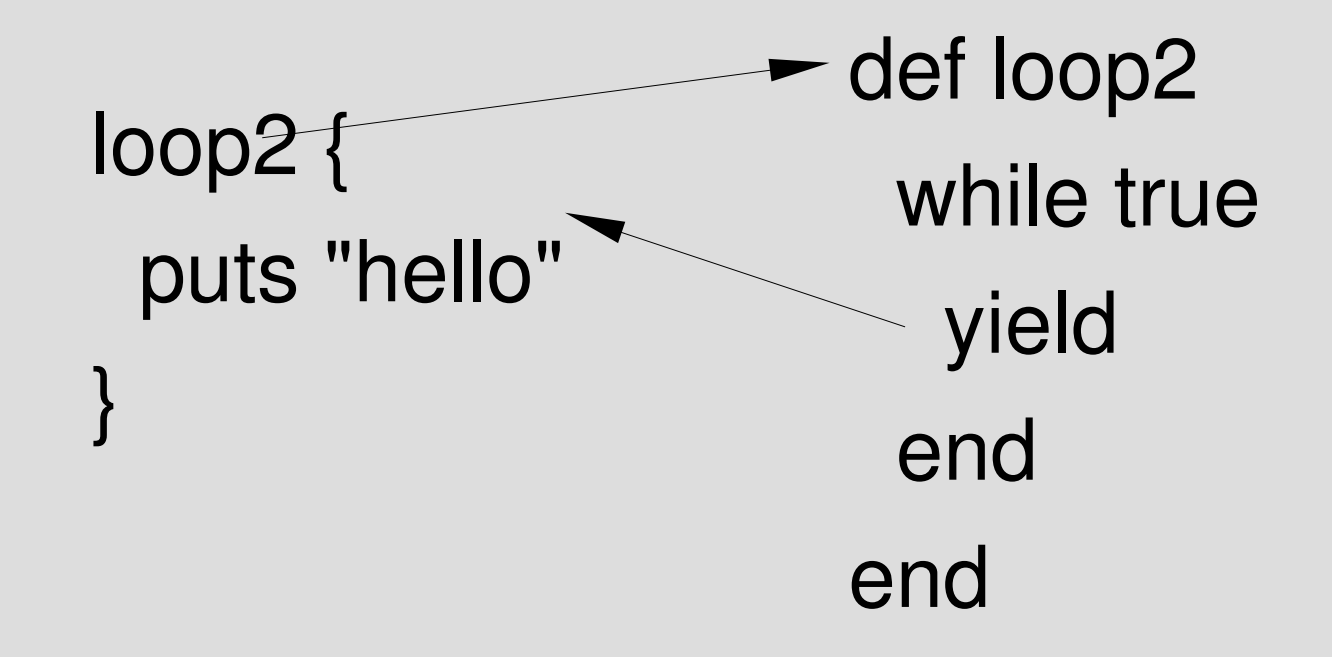

## loop2 の制御の流れ

#### ● yield はメソッドに与えられたブロックを呼び出す

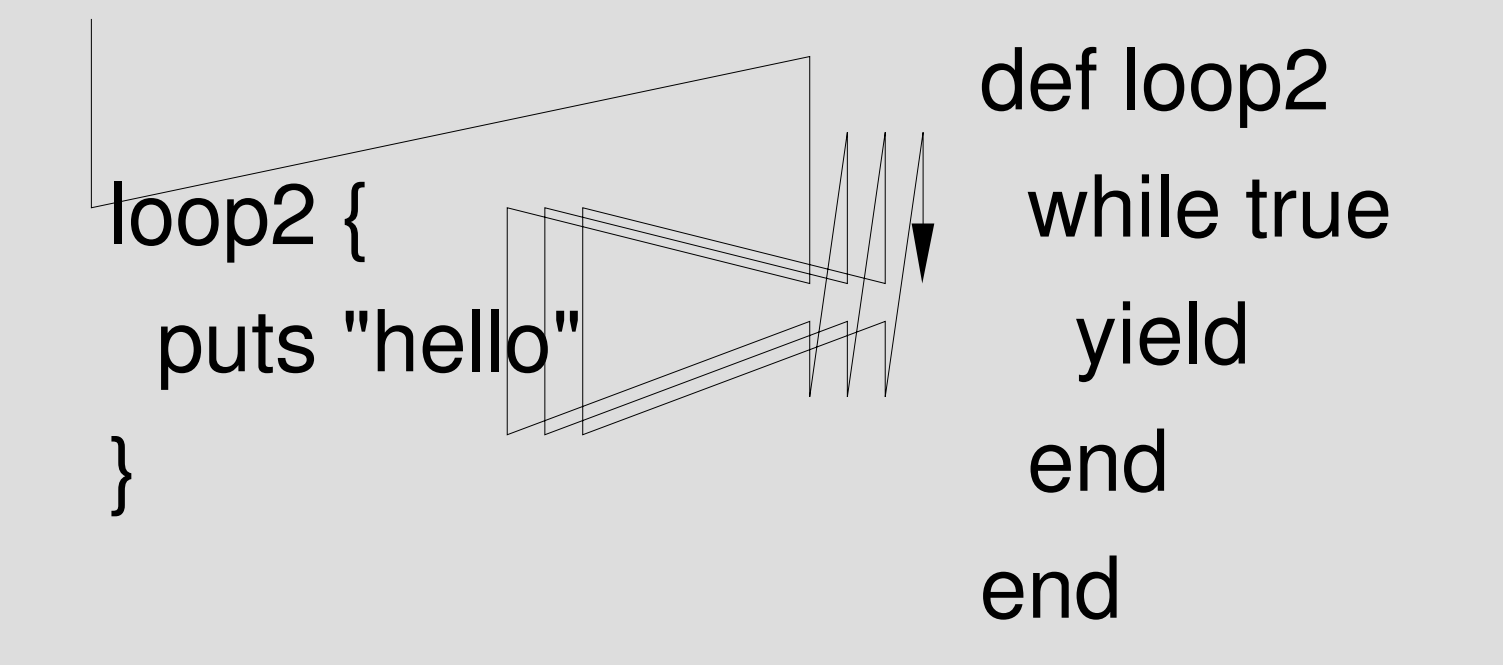

## 単純な例: twotimes

● yield はメソッドに与えられたブロックを呼び出す

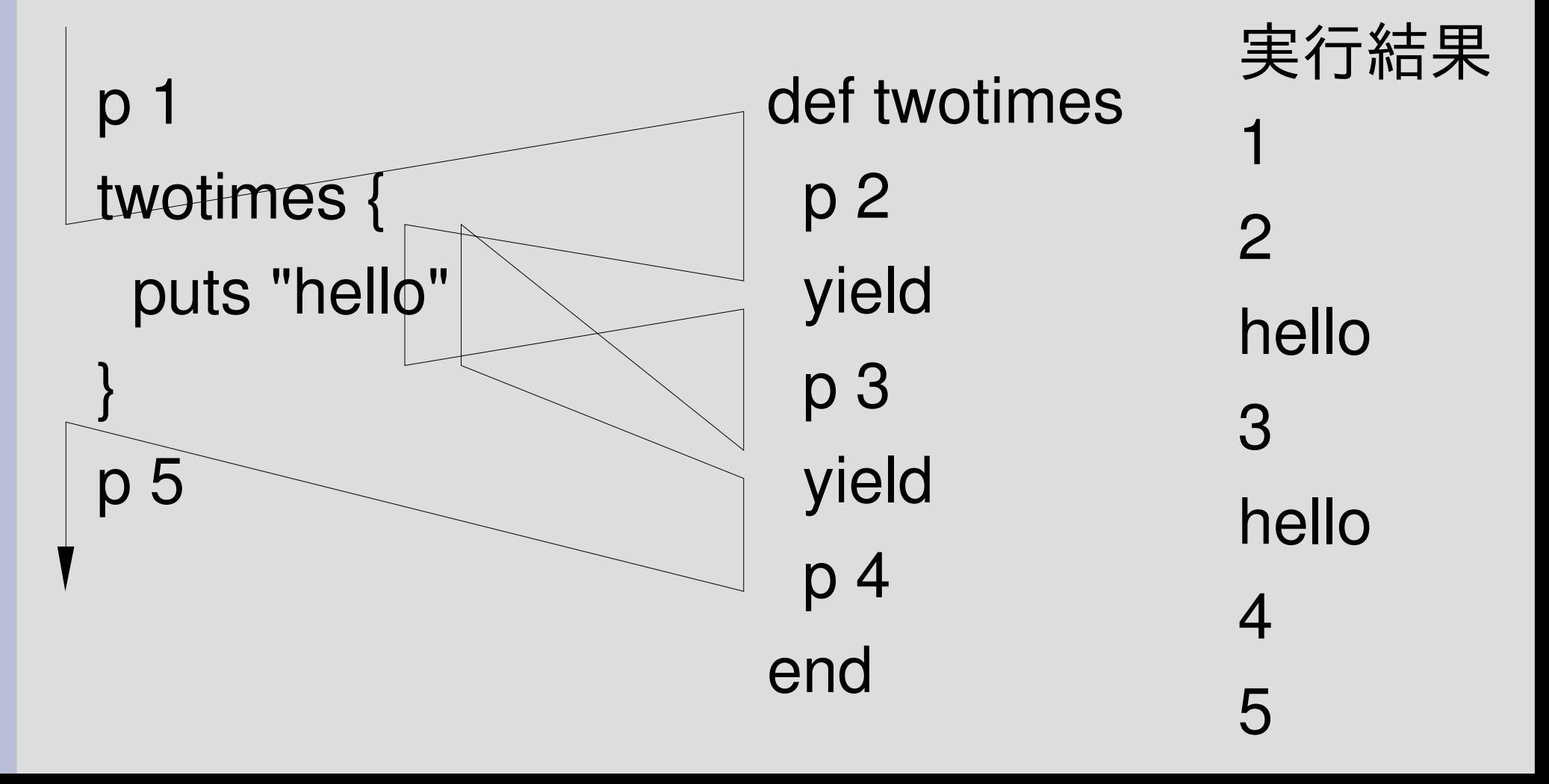

## yield の引数

- yield にはブロックへの引数を渡せる yield arg
- ブロックはその引数を受け取れる obj.meth {|arg| ... }

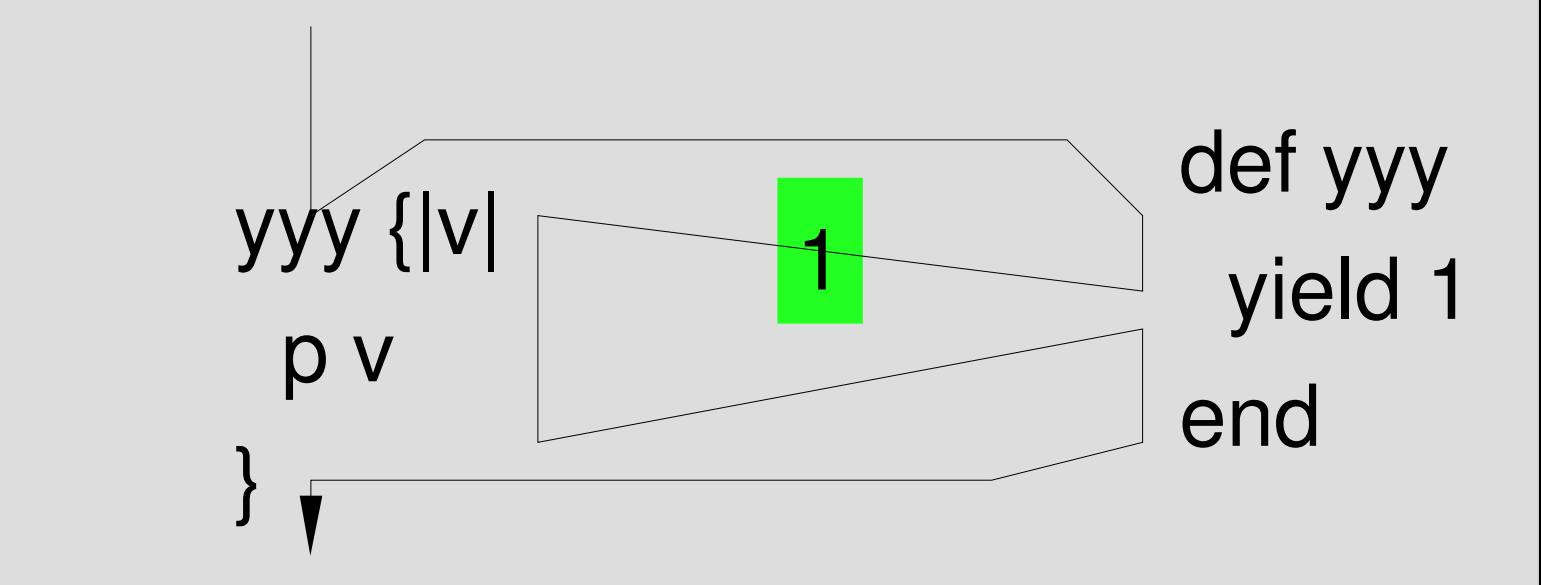

v に 1 が代入された状態で p v が実行される

## countup

- countup(first, last) {|var| ... }
- first から始めて last まで順に var に代入してブ ロックを実行する def countup(first, last)  $i = first$ while  $i \leq -$  last yield i  $i + = 1$  end end countup(3,5) {|v| p v } 実行結果 3

4

5

## countup の実行

● 3 から 5 まで

countup(3,5) {|v| p v } ● 実行結果 3 4 5  $\rightarrow$  def countup(first, last)  $i = first$ while  $i \leq 1$  ast yield i  $i + 1$ end end

## Integer#upto

● countup に似たメソッドが標準で整数にある

```
3.upto(5) {|v|
  p v
}
```
● 実行結果 3 4 5

## ブロックへの複数引数

}

end

- ブロックと yield は複数の引数をとれる loop2dim(1,1) {|x,y|  $p [x,y]$ }
- 実行結果 [0,0] [0,1] [1,0] [1,1]

def loop2dim(xmax,ymax) 0.upto(xmax) {|x| 0.upto(ymax) {|y| yield x, y }

## yieldの返り値

• ブロック内の最後の文の値が yield の値になる

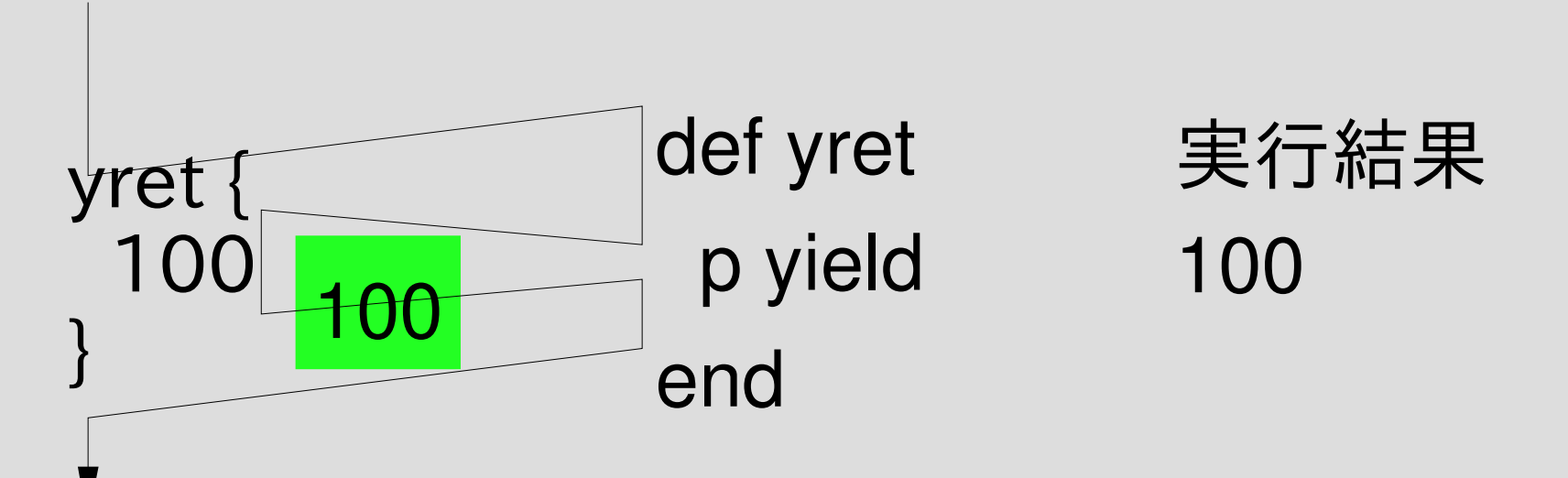

#### 引数と返り値

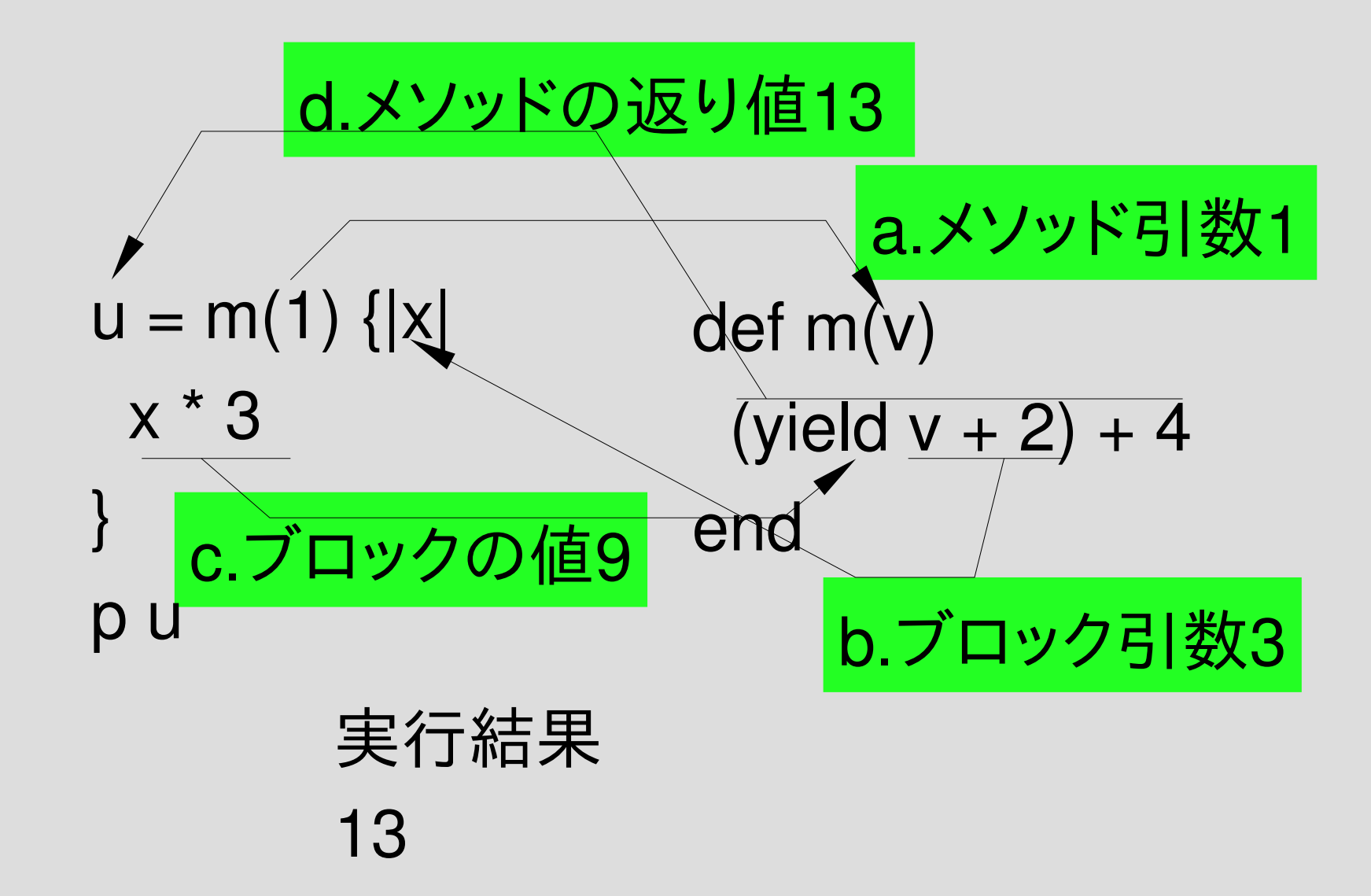

## Array#map

• 配列の各要素にブロックを適用し、結果を集めた あたらしい配列を生成

 $[1,2,3]$ .map  $\{ |v| v * 2 \}$  #=>  $[2,4,6]$ 

### Array#find\_all

• 配列の各要素にブロックを適用し、結果が真だっ たものを集めた配列を生成

 $[1, 2, 3, 4, 5, 6, 7]$ . find all  $\{ |v| v \% 3 == 0 \}$ #=> [3,6] 3の倍数だけが取り出される

## Array#each

● 配列の各要素にブロックを適用する

[1,2,3].each {|v| p v }

## IO#each

- ファイルをオープンして得られる IO オブジェクト の each メソッド
- ファイルの各行にブロックを適用する

 $f = open("words")$ f.each {|line| p line } f.close

実行結果 "\n" "A\n" "A's\n" "AOL\n"

...

# egrep.rb で IO#each を使う

pattern = ARGV.shift # 第1引数の取り出し filename = ARGV[0] # 第2引数の取り出し

regexp = Regexp.compile(pattern)# 第2引数の文字列を # 正規表現オブジェクトに変換

f = open(filename) # 第1引数のファイルをオープン f.each {|line| # ファイルの終わりまで一行づつ読む print line if regexp =~ line #行がマッチしたら表示

f.close # ファイルをクローズ

}

## open もブロックを付けられる

- open にブロックをつけると、挙動が変わる
- ファイルオブジェクトを返り値にするのでなく、ブ ロックに渡す
- ブロックが終了したら、自動的に close される 呼出側で close しなくていい
- ブロックの返り値が open 自体の返り値になる

open("words") {|f| f.each {|line| p line } }

実行結果 "\n" "A\n" "A's\n"

...

## egrep.rb で openのブロックを使う

pattern = ARGV.shift # 第1引数の取り出し filename = ARGV[0] # 第2引数の取り出し

regexp = Regexp.compile(pattern)# 第2引数の文字列を # 正規表現オブジェクトに変換

open(filename) {|f| #第1引数のファイルをオープン

}

 f.each {|line| # ファイルの終わりまで一行づつ読む print line if regexp =~ line #行がマッチしたら表示

} # ファイルをクローズ

## File.foreach

- Fileクラスの foreach クラスメソッド
- ファイルをオープンして1行づつ読みこみ、各行 にブロックを適用し、全部終わったらクローズす る

#### File.foreach("words") {|line| p line }

# egrep.rb で File.foreachを使う

pattern = ARGV.shift # 第1引数の取り出し

filename = ARGV[0] # 第2引数の取り出し

regexp = Regexp.compile(pattern)# 第2引数の文字列を

# 正規表現オブジェクトに変換

File.foreach(filename) {|line| # 第1引数のファイルを一行づつ読む

print line if regexp =~ line #行がマッチしたら表示

}

## ARGF.each

- · ARGF はコマンドライン引数に指定したファイル を示す IOオブジェクトもどき
- · ARGVからファイル名を取り出す

...

- 複数のファイル名を指定すれば順に処理される
- ひとつも指定されなければ標準入力
- IOオブジェクトとほぼ同じメソッドがある % ruby -e 'ARGF.each {|line| p line }' words "¥n" "A\n"

# egrep.rb で ARGF を使う

pattern = ARGV.shift # 第1引数の取り出し

**}** 

# ARGV の残りはファイル名

regexp = Regexp.compile(pattern)# 第2引数の文字列を # 正規表現オブジェクトに変換 ARGF.each {|line| # コマンドラインのファイルを一行づつ読む

print line if regexp =~ line #行がマッチしたら表示

まとめ

- egrep もどきを Ruby っぽく書いてみた 10行→5行
- 特にブロックはいろいろ使える